# <span id="page-0-0"></span>The beamer theme for the typesetting of thesis defense presentations at the Masaryk University in Brno

## Vít Novotný

## November 21, 2015

### **Abstract**

This document details the design and the implementation of the fibeamer theme for the beamer document class. Included are technical information for anyone who wishes to extend the theme with their own color themes as well as information for ordinary users.

## **Contents**

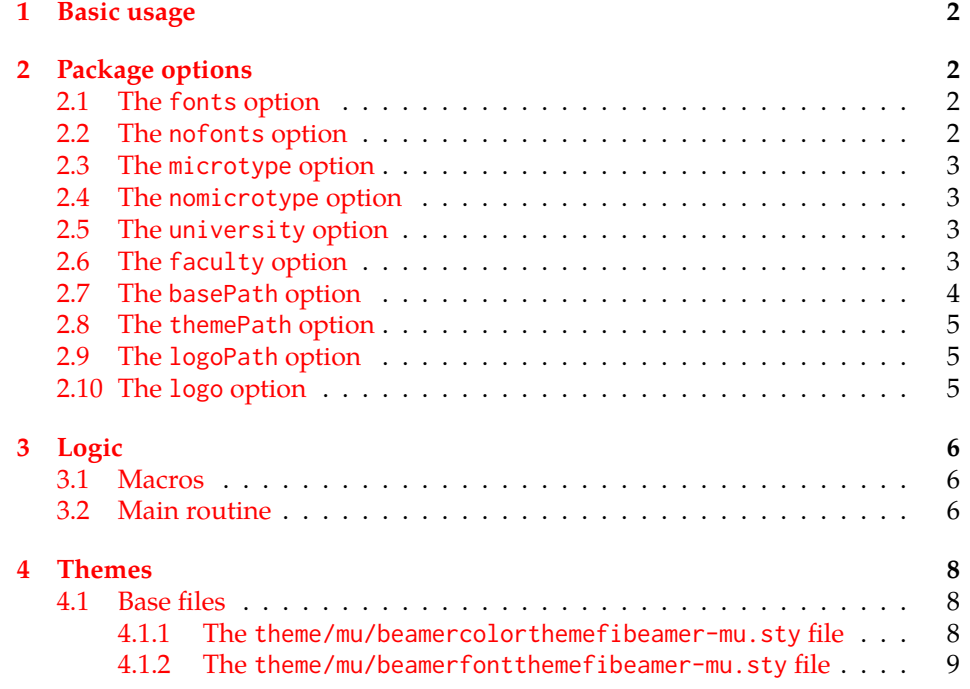

<span id="page-1-10"></span>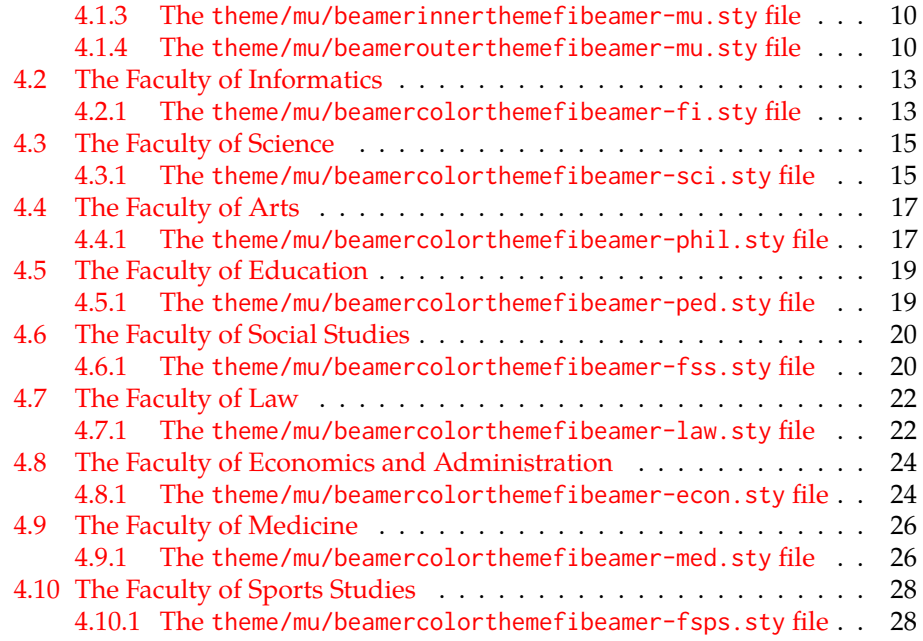

## <span id="page-1-0"></span>**1 Basic usage**

In order to use the fibeamer theme, insert \usetheme[⟨*options*⟩]{fibeamer} into the preamble of a LATEX document that uses the beamer document class. Refer to Section [2](#page-1-1) for the list of available *options*.

## <span id="page-1-1"></span>**2 Package options**

### <span id="page-1-2"></span>**2.1 The** fonts **option**

<span id="page-1-8"></span>\iffibeamer@fonts The fonts option instructs the package to set up the combination of the font families of Carlito, Arev, Iwona, Dsfont, and DejaVu for the typesetting of text and mathematics. This option is enabled by default.

<span id="page-1-7"></span>1 \ProvidesPackage{fibeamer/beamerthemefibeamer}[\fibeamer@version]

```
2 \newif\iffibeamer@fonts
```
- <span id="page-1-4"></span>3 \DeclareOptionBeamer{fonts}{\fibeamer@fontstrue}
- <span id="page-1-6"></span>4 \ExecuteOptionsBeamer{fonts}

## <span id="page-1-3"></span>**2.2 The** nofonts **option**

The nofonts option instructs the package not to alter the currently set text and mathematics font families.

<span id="page-1-5"></span>5 \DeclareOptionBeamer{nofonts}{\fibeamer@fontsfalse}

#### <span id="page-2-0"></span>**2.3 The** microtype **option**

<span id="page-2-13"></span>\iffibeamer@microtype The microtype option instructs the package to use the microtypographic extensions of modern T<sub>E</sub>X engines, such as pdfT<sub>E</sub>X, LuaT<sub>E</sub>X, and (partially) X $\frac{1}{2}$ E<sub>K</sub>. This option is enabled by default.

<span id="page-2-14"></span>6 \newif\iffibeamer@microtype

<span id="page-2-4"></span>7 \DeclareOptionBeamer{microtype}{\fibeamer@microtypetrue}

<span id="page-2-8"></span>8 \ExecuteOptionsBeamer{microtype}

### <span id="page-2-1"></span>**2.4 The** nomicrotype **option**

<span id="page-2-5"></span>The nomicrotype option disables the microtypographic extensions. This may be necessary, if an older T<sub>E</sub>X engine, such as T<sub>E</sub>X or  $\varepsilon$ -T<sub>E</sub>X, is being used. 9 \DeclareOptionBeamer{nomicrotype}{\fibeamer@microtypefalse}

### <span id="page-2-12"></span>\fibeamer@university **2.5 The** university **option**

<span id="page-2-2"></span>The {⟨university*=identifier*⟩} option pair sets the identifier of the university, at which the presentation is being written, to *identifier*. The *identifier* is stored within the \fibeamer@university macro, whose implicit value is mu. This value corresponds to the Masaryk University in Brno.

<span id="page-2-9"></span><span id="page-2-6"></span>10 \DeclareOptionBeamer{university}{\def\fibeamer@university{#1}} 11 \ExecuteOptionsBeamer{university=mu}

### <span id="page-2-11"></span>\fibeamer@faculty **2.6 The** faculty **option**

<span id="page-2-3"></span>The {⟨faculty*=identifier*⟩} pair sets the faculty, at which the thesis is being written, to *domain*. The following faculty *identifier*s are recognized at the Masaryk University in Brno:

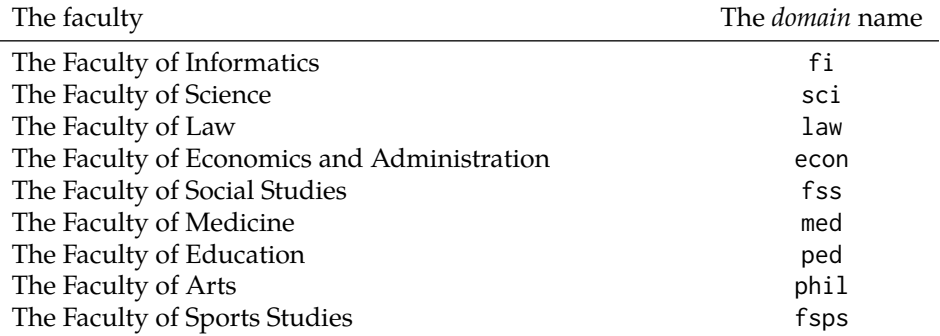

The *identifier* is stored within the \fibeamer@faculty macro, whose implicit value is fi.

<span id="page-2-7"></span>12 \DeclareOptionBeamer{faculty}{\def\fibeamer@faculty{#1}}

<span id="page-2-10"></span>13 \ExecuteOptionsBeamer{faculty=fi}

#### <span id="page-3-23"></span>\fibeamer@basePath **2.7 The** basePath **option**

<span id="page-3-0"></span>The {⟨basePath*=path*⟩} pair sets the *path* containing the package files. The *path* is prepended to every other path (\fibeamer@logopath and \fibeamer@themePath) used by the package. If non-empty, the *path* gets normalized to *path/*. The normalized *path* is stored within the \fibeamer@basePath macro, whose implicit value is fibeamer/.

<span id="page-3-27"></span><span id="page-3-19"></span><span id="page-3-18"></span><span id="page-3-5"></span><span id="page-3-3"></span><span id="page-3-2"></span><span id="page-3-1"></span> \DeclareOptionBeamer{basePath}{% \ifx\fibeamer@empty#1\fibeamer@empty% \def\fibeamer@basePath{}% \else% \def\fibeamer@basePath{#1/}% \fi} \ExecuteOptionsBeamer{basePath=fibeamer}

<span id="page-3-28"></span>\fibeamer@subdir The \fibeamer@subdir macro returns / unchanged, coerces ., .., /*path*, ./*path* and ../*path* to ./, ../, /*path*/, ./*path*/ and ../*path*/, respectively, and prefixes any other *path* with \fibeamer@basePath. This macro is used within the definition of the themePath and logoPath options.

```
21 \def\fibeamer@subdir#1#2#3#4\empty{%
22 \ifx#1\empty% <empty> -> <br/>SasePath>
23 \fibeamer@basePath
24 \else
25 \frac{1}{41}/\%26 \ifx#2\empty% / -> /
27 /%
28 \else% /<path> -> /<path>/
29 #1#2#3#4/%
30 \quad \text{If}31 \else%
32 \if#1.%
33 \ifx#2\empty% . -> ./
34 ./%
35 \else
36 \if#2.%
37 \ifx#3\empty% .. -> ../
38 ../%
39 \else
40 \if#3/% ../<path> -> ../<path>/
41 ../#4/%
42 \else
43 \fibeamer@basePath#1#2#3#4/%
44 \qquad \qquad \text{If }45 \overline{\phantom{a}} \fi
46 \else
47 \if#2/% ./<path> -> ./<path>/
48 ./#3#4/%
49 \else
50 \fibeamer@basePath#1#2#3#4/%
```

```
51 \quad \text{Vfi}52 \quad \text{If}53 \quad \text{Vfi}54 \else
55 \fibeamer@basePath#1#2#3#4/%
56 \quad \forall \text{fi}57 \fi%
58 \fi}
```
#### <span id="page-4-24"></span>\fibeamer@themePath **2.8 The** themePath **option**

<span id="page-4-19"></span><span id="page-4-0"></span>The {⟨themePath*=path*⟩} pair sets the *path* containing the theme files. The *path* is normalized using the \fibeamer@subdir macro and stored within the \fibeamer@stylePath macro, whose implicit value is \fibeamer@basepath theme/. By default, this expands to fibeamer/theme/.

<span id="page-4-3"></span>59 \DeclareOptionBeamer{themePath}{%

<span id="page-4-6"></span>60 \def\fibeamer@themePath{\fibeamer@subdir#1%

<span id="page-4-9"></span>61 \empty\empty\empty\empty}}

<span id="page-4-11"></span>62 \ExecuteOptionsBeamer{themePath=theme}

### <span id="page-4-23"></span>\fibeamer@logoPath **2.9 The** logoPath **option**

<span id="page-4-1"></span>The {⟨logoPath*=path*⟩} pair sets the *path* containing the logo files, which is used by the outer themes to load the faculty logos. The *path* is normalized using the \fibeamer@subdir macro and stored within the \fibeamer@logoPath macro, whose implicit value is \fibeamer@basePath followed by logo/\fibeamer@university/. By default, this expands to fibeamer/logo/mu/.

<span id="page-4-7"></span><span id="page-4-4"></span>63 \DeclareOptionBeamer{logoPath}{% 64 \def\fibeamer@logoPath{\fibeamer@subdir#1%

<span id="page-4-10"></span>65 \empty\empty\empty\empty}}

<span id="page-4-12"></span>66 \ExecuteOptionsBeamer{logoPath=logo/\fibeamer@university}

### <span id="page-4-22"></span>\fibeamer@logo **2.10 The** logo **option**

<span id="page-4-2"></span>The {⟨logo*=filename*⟩} pair sets the prefix of the filename of the logo file to be used as the faculty logo to *filename*. The *filename* is stored within the \fibeamer@logo macro, whose implicit value is \fibeamer@logoPath fibeamer-\fibeamer@university -\fibeamer@faculty. By default, this expands to fibeamer/logo/mu/fibeamer-mu-fi. The filenames of the actual files are \fibeamer@logo-light and \fibeamer@logodark, and correspond to the light and dark versions of the given logo.

<span id="page-4-5"></span>67 \DeclareOptionBeamer{logo}{\def\fibeamer@logo{#1}}

```
68 \ExecuteOptionsBeamer{%
```
<span id="page-4-21"></span>69 logo=\fibeamer@logoPath fibeamer-\fibeamer@university-\fibeamer@faculty}

## <span id="page-5-0"></span>**3 Logic**

## <span id="page-5-1"></span>**3.1 Macros**

<span id="page-5-8"></span>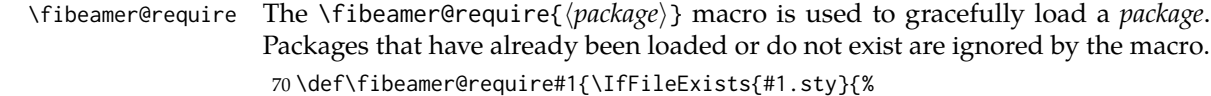

```
71 \@ifpackageloaded{#1}{}{\RequirePackage{#1}}}{}}
```
<span id="page-5-12"></span>\fibeamer@requireTheme The \fibeamer@requireTheme{⟨*class*⟩} macro is used to load a *class* of beamer themes. The following packages are loaded, provided they exist:

- beamer*class*themefibeamer from the \fibeamer@themePath directory The base theme file. By default, this expands to fibeamer/theme/beamer*class*themefibeamer.
- beamer*class*themefibeamer-\fibeamer@university from the \fibeamer@themePath \fibeamer@university/ directory – The university theme file. By default, this expands to fibeamer/theme/mu/beamer*class*themefibeamer-mu.
- beamer*class*themefibeamer-\fibeamer@university-\fibeamer@faculty from the \fibeamer@themePath\fibeamer@university/ directory – The faculty theme file. By default, this expands to fibeamer/theme/mu/beamer*class*themefibeamer-mu-fi.

<span id="page-5-5"></span>72 \def\fibeamer@requireTheme#1{%

- <span id="page-5-9"></span>73 \fibeamer@require{\fibeamer@themePath beamer#1themefibeamer}
- <span id="page-5-10"></span>74 \fibeamer@require{\fibeamer@themePath\fibeamer@university%
- <span id="page-5-13"></span>75 /beamer#1themefibeamer-\fibeamer@university}
- <span id="page-5-11"></span>76 \fibeamer@require{\fibeamer@themePath\fibeamer@university%
- <span id="page-5-7"></span>77 /beamer#1themefibeamer-\fibeamer@university-\fibeamer@faculty}}

## <span id="page-5-2"></span>**3.2 Main routine**

First, the theme processes the options.

<span id="page-5-15"></span>78 \ProcessOptionsBeamer

When the microtype option is specified, the microtype package gets loaded.

79 % Set up the microtypographic extensions

```
80 \iffibeamer@microtype
```

```
81 \RequirePackage{microtype}
```
<span id="page-5-6"></span> $82 \sqrt{fi}$ 

When the fonts option is specified, the following packages will be used by the package to configure the fonts in the presentation mode:

- ifthen This package is used to construct compound conditionals.
- ifxetex, ifluatex These packages are used to detect the used TEX engine.
- lmodern The Latin Modern font family is used as a fallback for missing glyphs.
- carlito The Carlito font family is used as the primary text and math font face.
- arevmath The Arev Sans math font family is used for various symbols and greek alphabet.
- iwona The Iwona font family is used for large math symbols.
- dejavu The DejaVu Sans Mono font family is used for the typesetting of monospaced text.
- setspace This package is used to adjust the leading to 115 %.
- fontenc This package is used to set the font encoding to Cork. This package is only used outside the X<sub>T</sub>I<sub>F</sub>X and LuaT<sub>F</sub>X engines.
- fontspec This package is used to load fonts. This package is only used with the  $X \rightarrow Y$  and LuaT<sub>F</sub>X engines.

<span id="page-6-11"></span>83 \mode<presentation>

```
84 % Set up the fonts
85 \iffibeamer@fonts
86 \RequirePackage{ifthen}
87 \RequirePackage{ifxetex}
88 \RequirePackage{ifluatex}
89 \RequirePackage{lmodern}
90 \RequirePackage[sfdefault,lf]{carlito}
91 \renewcommand*\oldstylenums[1]{{\carlitoOsF #1}}
92
93 %% Load arev with scaling factor of .85
94 %% See <http://tex.stackexchange.com/a/181240/70941>
95 \DeclareFontFamily{OML}{zavm}{\skewchar\font=127 }
96 \DeclareFontShape{OML}{zavm}{m}{it}{<-> s*[.85] zavmri7m}{}
97 \DeclareFontShape{OML}{zavm}{b}{it}{<-> s*[.85] zavmbi7m}{}
98 \DeclareFontShape{OML}{zavm}{m}{sl}{<->ssub * zavm/m/it}{}
99 \DeclareFontShape{OML}{zavm}{bx}{it}{<->ssub * zavm/b/it}{}
100 \DeclareFontShape{OML}{zavm}{b}{sl}{<->ssub * zavm/b/it}{}
101 \DeclareFontShape{OML}{zavm}{bx}{sl}{<->ssub * zavm/b/sl}{}
102
103 \AtBeginDocument{
104 \SetSymbolFont{operators} {normal}{OT1}{zavm}{m}{n}
105 \SetSymbolFont{letters} {normal}{OML}{zavm}{m}{it}
106 \SetSymbolFont{symbols} {normal}{OMS}{zavm}{m}{n}
107 \SetSymbolFont{largesymbols}{normal}{OMX}{iwona}{m}{n}}
108 \RequirePackage[sans]{dsfont}
109
110 \ifthenelse{\boolean{xetex}\OR\boolean{luatex}}{
111 \RequirePackage{fontspec}
112 \setmonofont[Scale=0.85,Ligatures=TeX]{DejaVu Sans Mono}
113 }{
114 \usepackage[scaled=0.85]{DejaVuSansMono}
```

```
115 \RequirePackage[resetfonts]{cmap}
116 \RequirePackage[T1]{fontenc}
117 }
118 \RequirePackage{setspace}
119 \setstretch{1.15}
120 \fi
121 \mode
122 \quad \text{all}
```
<span id="page-7-10"></span><span id="page-7-4"></span>Finally, the color, font, inner and outer themes of the respective university and faculty will be loaded.

```
123 \fibeamer@requireTheme{color}
124 \fibeamer@requireTheme{font}
125 \fibeamer@requireTheme{inner}
126 \fibeamer@requireTheme{outer}
```
## <span id="page-7-0"></span>**4 Themes**

<span id="page-7-9"></span>This section contains the combined documentation of all available themes. When creating a new theme file, it is advisable to create one self-contained dtx file, which is then partitioned into locale files via the docstrip tool based on the respective ins

\file file. A macro \file{⟨*filename*⟩} is available for the sectioning of the documentation of various files within the dtx file. For more information about dtx files and the docstrip tool, consult the dtxtut, docstrip, doc and ltxdoc manuals.

#### <span id="page-7-1"></span>**4.1 Base files**

#### <span id="page-7-2"></span>**4.1.1 The** theme/mu/beamercolorthemefibeamer-mu.sty **file**

This is the base color theme for presentations written at the Masaryk University in Brno.

```
127 \NeedsTeXFormat{LaTeX2e}
128 \ProvidesPackage{fibeamer/theme/mu/%
129 beamercolorthemefibeamer-mu}[2015/08/26]
```
<span id="page-7-3"></span>\darkframes The darkframes environment switches the color definitions to render the enclosed frames in dark colors. This is a dummy definition, which will be overridden by the subsequently loaded color theme in the presentation mode.

```
130 \newenvironment{darkframes}{}{}
```
<span id="page-7-11"></span>The rest of the theme will be ignored outside the presentation mode. 131 \mode<presentation>

The theme loads the following packages, which will be used by the subsequently loaded color theme specific to a faculty:

• listings – This package is used for code listings. The subsequently loaded color theme will specify source code coloring for the package.

- ifthen This package is used to construct compound conditionals.
- tikz This package is used to create gradient background for dark slides.
- <span id="page-8-24"></span>\RequirePackage{listings}
- <span id="page-8-25"></span>\RequirePackage{ifthen}
- <span id="page-8-26"></span>\RequirePackage{tikz}
- <span id="page-8-10"></span>\iffibeamer@dark The \iffibeamer@dark conditional will be switched on and off by the subsequently loaded color theme based on whether or not the given frame is being typeset in light or dark colors. This information will be used by outer themes to insert the correct logo into each frame.
	- \newif\iffibeamer@dark\fibeamer@darkfalse

<span id="page-8-9"></span>A frame that is either title or dark, as specified by the value of the \iffibeamer@dark conditional, will have a gradient background. The fibeamer@backgroundInner and fibeamer@backgroundOuter colors will be defined by the subsequently loaded color theme.

```
136 \defbeamertemplate*{background canvas}{fibeamer}{%
137 \ifthenelse{%
138 \boolean{fibeamer@dark} \OR \c@framenumber=0
139 }{%
140 \begin{tikzpicture}
141 \clip (0,\fibeamer@clipbottom) rectangle
142 (\paperwidth,\fibeamer@cliptop);
143 \path [inner color = fibeamer@backgroundInner,
144 outer color = fibeamer@backgroundOuter]
145 (0,0) rectangle (\paperwidth,\paperwidth);
146 \end{tikzpicture}
147 }{}}
148 \mode
149 <all>
```
#### <span id="page-8-21"></span><span id="page-8-16"></span><span id="page-8-7"></span><span id="page-8-0"></span>**4.1.2 The** theme/mu/beamerfontthemefibeamer-mu.sty **file**

This is the base font theme for presentations written at the Masaryk University in Brno. The theme has no effect outside the presentation mode.

```
150 \NeedsTeXFormat{LaTeX2e}
151 \ProvidesPackage{fibeamer/theme/mu/%
152 beamerfontthemefibeamer-mu}[2015/08/26]
153 \mode<presentation>
154 \setbeamerfont{normal text}{size=\normalsize}
155 \setbeamerfont{title}{size=\LARGE, series=\bfseries}
156 \setbeamerfont{subtitle}{parent=normal text, size=\Large}
157 \setbeamerfont{frametitle}{size=\Large}
158 \setbeamerfont{framesubtitle}{size=\large, shape=\itshape}
159 \setbeamerfont{description item}{series=\bfseries}
160 \setbeamerfont{author}{size=\large}
161 \mode
162<all>
```
#### <span id="page-9-24"></span><span id="page-9-0"></span>**4.1.3 The** theme/mu/beamerinnerthemefibeamer-mu.sty **file**

This is the base inner theme for presentations written at the Masaryk University in Brno. The theme has no effect outside the presentation mode.

```
163 \NeedsTeXFormat{LaTeX2e}
164 \ProvidesPackage{fibeamer/theme/mu/%
165 beamerinnerthemefibeamer-mu}[2015/08/26]
166 \defbeamertemplate*{itemize item}{fibeamer}{$\bullet$}
167 \defbeamertemplate*{itemize subitem}{fibeamer}{\---}
168 \defbeamertemplate*{itemize subsubitem}{fibeamer}{\guillemotright}
169 \setbeamertemplate{bibliography item}{\insertbiblabel}
```
#### <span id="page-9-12"></span><span id="page-9-6"></span><span id="page-9-1"></span>**4.1.4 The** theme/mu/beamerouterthemefibeamer-mu.sty **file**

This is the base outer theme for presentations written at the Masaryk University in Brno. The theme has no effect outside the presentation mode.

```
170 \NeedsTeXFormat{LaTeX2e}
171 \ProvidesPackage{fibeamer/theme/mu/%
172 beamerouterthemefibeamer-mu}[2015/08/26]
173 \mode<presentation>
```
<span id="page-9-13"></span>The theme uses the following packages:

- ifthen This package is used to construct compound conditionals.
- ifpdf This package is used to check, whether the document is being typeset in DVI mode. If it is, then the \pdfpagewidth and \pdfpageheight dimensions are defined, so that positioning in TikZ works correctly.
- tikz This package is used to position the logo and the frame number on a frame.
- pgfcore This package is used to draw the dashed line at the title frame.

```
174 \RequirePackage{ifthen}
```
<span id="page-9-21"></span>175 \RequirePackage{ifpdf}

```
176 \ifpdf\else
```

```
177 \@ifundefined{pdfpagewidth}{\newdimen\pdfpagewidth}{}
```
- <span id="page-9-4"></span>178 \@ifundefined{pdfpageheight}{\newdimen\pdfpageheight}{}
- <span id="page-9-17"></span>179 \pdfpagewidth=\paperwidth
- <span id="page-9-16"></span>180 \pdfpageheight=\paperheight
- <span id="page-9-8"></span>181 \fi
- <span id="page-9-22"></span>182 \RequirePackage{tikz}
- <span id="page-9-23"></span>183 \RequirePackage{pgfcore}

This part of the outer theme defines the geometry of the frames along with other dimensions.

- 184 % The logo dimensions
- <span id="page-9-10"></span>185 \newlength{\fibeamer@logowidth}
- <span id="page-9-11"></span>186 \setlength{\fibeamer@logowidth}{15mm}
- <span id="page-9-9"></span>187 \newlength{\fibeamer@logoheight}

```
188 \setlength{\fibeamer@logoheight}{1.32\fibeamer@logowidth}
                     189 % The logo padding
                     190 \newlength{\fibeamer@logopad}
                     191 \setlength{\fibeamer@logopad}{0.25\fibeamer@logowidth}
                     192 % The footer padding
                     193 \newlength{\fibeamer@footerpad}
                     194 \setlength{\fibeamer@footerpad}{\fibeamer@logopad}
                     195 % The side margins
                     196 \newlength{\fibeamer@margin}
                     197 \setlength{\fibeamer@margin}{\fibeamer@logopad}
                     198 \addtolength\fibeamer@margin{0.5\fibeamer@logowidth}
                     199 \setbeamersize{
                     200 text margin left=\fibeamer@margin,
                     201 text margin right=\fibeamer@margin}
                     202 % The upper margin
                     203 \newlength{\fibeamer@titleline}
                     204 \setlength{\fibeamer@titleline}{0.5\fibeamer@logoheight}
                     205 \usebeamerfont{frametitle}%
                     206 \addtolength\fibeamer@titleline{-1em}
                     207 % The background clipping
                     208 \newlength{\fibeamer@clipbottom}
                     209 \setlength{\fibeamer@clipbottom}{\paperwidth}
                     210 \addtolength\fibeamer@clipbottom{-\paperheight}
                     211 \setlength{\fibeamer@clipbottom}{0.5\fibeamer@clipbottom}
                     212 \newlength{\fibeamer@cliptop}
                     213 \setlength{\fibeamer@cliptop}{\paperwidth}
                     214 \addtolength\fibeamer@cliptop{-\fibeamer@clipbottom}
                     The outer theme completely culls the bottom navigation.
                     215 \defbeamertemplate*{navigation symbols}{fibeamer}{}
                     The outer theme also culls the headline and replaces it with either a dark or light
                     version of the faculty logo, based on the value of the \iffibeamer@dark conditional,
                     which is controlled by the color theme. The light and dark logos are kept in the
\fibeamer@logo@light \fibeamer@logo@light and \fibeamer@logo@dark saveboxes, respectively.
\fibeamer@logo@dark 216 \newsavebox\fibeamer@logo@light
                     217 \savebox\fibeamer@logo@light{%
                     218 \includegraphics[width=\fibeamer@logowidth]{\fibeamer@logo-light}}
                     219 \newsavebox\fibeamer@logo@dark
                     220 \savebox\fibeamer@logo@dark{%
                     221 \includegraphics[width=\fibeamer@logowidth]{\fibeamer@logo-dark}}
                     222
                     223 \defbeamertemplate*{headline}{fibeamer}{%
                     224 \begin{tikzpicture}[overlay,remember picture]
                     225 \node[anchor=north east,xshift=-\fibeamer@logopad]
                     226 at (current page.north east) {%
                     227 \ifthenelse{\boolean{fibeamer@dark}\OR\c@framenumber=0}{%
                     228 \usebox{\fibeamer@logo@dark}%
                     229 }{%
                     230 \usebox{\fibeamer@logo@light}%
```
 }% }; \end{tikzpicture}}

<span id="page-11-8"></span>The frame title is positioned on the axis of the faculty logo.

```
234 \defbeamertemplate*{frametitle}{fibeamer}{%
235 \vskip\fibeamer@titleline
236 \usebeamercolor[fg]{frametitle}%
237 \usebeamerfont{frametitle}%
238 \insertframetitle\par%
239 \usebeamercolor[fg]{framesubtitle}%
240 \usebeamerfont{framesubtitle}%
241 \insertframesubtitle}
```
<span id="page-11-30"></span><span id="page-11-26"></span><span id="page-11-16"></span>The footline contains the frame number. It is flushed right and aligned with the faculty logo.

```
242 \defbeamertemplate*{footline}{fibeamer}{%
243 \ifnum\c@framenumber=0\else%
244 \begin{tikzpicture}[overlay]
245 \node[anchor=south east,yshift=\fibeamer@footerpad,
246 xshift=-\fibeamer@footerpad] at (current page.south east) {
247 \usebeamercolor[fg]{framenumber}%
248 \usebeamerfont{framenumber}%
249 \insertframenumber/\inserttotalframenumber
250 };
251 \end{tikzpicture}
252 \fi}
```
<span id="page-11-31"></span><span id="page-11-15"></span><span id="page-11-11"></span><span id="page-11-9"></span>The title frame contains the \title vertically positioned to the upper  $\phi^{-1}$  of the page, where  $\phi$  refers to the golden ratio, and underlined with a dashed line. At the bottom of the page, there is the \subtitle followed by the \author.

```
253 \defbeamertemplate*{title page}{fibeamer}{%
254 % This is slide 0
255 \setcounter{framenumber}{0}
256
257 % Input the title
258 \usebeamerfont{title}%
259 \usebeamercolor[fg]{title}%
260 \begin{minipage}[b][2\baselineskip][b]{\textwidth}%
261 \raggedright%
262 \inserttitle%
263 \end{minipage}
264 \vskip-.5\baselineskip
265
266 % Input the dashed line
267 \begin{pgfpicture}
268 \pgfsetlinewidth{2pt}
269 \pgfsetroundcap
270 \pgfsetdash{{0pt}{4pt}}{0cm}
271
272 \pgfpathmoveto{\pgfpoint{0mm}{0mm}}
```

```
273 \pgfpathlineto{\pgfpoint{\textwidth}{0mm}}
274
275 \pgfusepath{stroke}
276 \end{pgfpicture}
277 \vfill
278
279 % Input the subtitle
280 \usebeamerfont{subtitle}%
281 \begin{minipage}{\textwidth}
282 \raggedright%
283 \insertsubtitle%
284 \end{minipage}\vskip.25\baselineskip
285
286 % Input the author's name
287 \usebeamerfont{author}%
288 \begin{minipage}{\textwidth}
289 \raggedright%
290 \insertauthor%
291 \end{minipage}}
292
293 \mode
294 <all>
```
### <span id="page-12-25"></span><span id="page-12-22"></span><span id="page-12-15"></span><span id="page-12-13"></span><span id="page-12-12"></span><span id="page-12-4"></span><span id="page-12-0"></span>**4.2 The Faculty of Informatics**

#### <span id="page-12-1"></span>**4.2.1 The** theme/mu/beamercolorthemefibeamer-fi.sty **file**

This is the color theme for presentations written at the Faculty of Informatics at the Masaryk University in Brno. This theme has no effect outside the presentation mode.

```
295 \NeedsTeXFormat{LaTeX2e}
296 \ProvidesPackage{fibeamer/theme/mu/%
297 beamercolorthemefibeamer-mu-fi}[2015/08/26]
298 \mode<presentation>
```
<span id="page-12-16"></span>This color theme uses the combination of yellow and dark gray in light frames and the combination of gold and white in dark frames. The fibeamer@backgroundInner and fibeamer@backgroundOuter colors are used within the background canvas template, which is defined within the color theme of the Masaryk University and which draws the gradient background of dark frames.

```
299 \definecolor{fibeamer@gold}{HTML}{a47312}
```

```
300 \definecolor{fibeamer@yellow}{HTML}{FFEB9C}
```

```
301 \definecolor{fibeamer@yellowDark}{HTML}{E9BC09}
```
<span id="page-12-10"></span>\definecolor{fibeamer@gray}{HTML}{999999}

```
303 \colorlet{fibeamer@backgroundInner}{fibeamer@gold}
```

```
304 \colorlet{fibeamer@backgroundOuter}{fibeamer@gold!60!black}
```
The darkframes environment switches the \iffibeamer@darktrue conditional on and sets a dark color theme.

<span id="page-12-23"></span>\renewenvironment{darkframes}{%

```
306 \begingroup
307 \fibeamer@darktrue
308 %% Structures
309 \setbeamercolor*{structure}{fg=white, bg=fibeamer@gold}
310 \setbeamercolor*{frametitle}{fg=fibeamer@gold!25!white}
311 \setbeamercolor*{framesubtitle}{fg=white}
312 %% Text
313 \setbeamercolor*{normal text}{fg=white, bg=white}
314 %% Items
315 \setbeamercolor*{item}{fg=fibeamer@gold!25!white}
316 \setbeamercolor{footnote mark}{fg=fibeamer@gold!25!white}
317 %% Blocks
318 \setbeamercolor*{block title}{
319 use=structure, fg=white, bg=fibeamer@gold!60!white}
320 \setbeamercolor*{block title example}{
321 use=example text, fg=white, bg=fibeamer@gold!60!white}
322 \setbeamercolor*{block title alerted}{
323 use=alerted text, fg=white, bg=fibeamer@gold!90!white}
324 \setbeamercolor*{block body}{
325 fg=fibeamer@gold, use=block title,
326 bg=fibeamer@gray!15!white}
327 \usebeamercolor*{normal text}
328 % Code listings
329 \lstset{
330 commentstyle=\color{green!25!white},
331 keywordstyle=\color{blue!25!white},
332 stringstyle=\color{fibeamer@gold!30!white}}
333 }{%
334 \endgroup}
Outside the darkframes environment, the light theme is used.
335 %% Structures
336 \setbeamercolor{structure}{fg=black!75!white, bg=white}
337 \setbeamercolor{frametitle}{fg=fibeamer@yellowDark}
338 \setbeamercolor{framesubtitle}{fg=black!60!white}
339 %% Text
340 \setbeamercolor{normal text}{fg=black!75!white}
341 %% Items
342 \setbeamercolor{item}{fg=fibeamer@yellowDark}
343 \setbeamercolor{footnote mark}{fg=fibeamer@yellowDark}
344 %% Blocks
345 \setbeamercolor{block title}{
346 use=structure, fg=black!75!white, bg=fibeamer@yellow}
347 \setbeamercolor{block title example}{
348 use=example text, fg=black!75!white, bg=fibeamer@yellow}
349 \setbeamercolor{block title alerted}{
350 use=alerted text, fg=white, bg=black!75!white}
351 \setbeamercolor{block body}{
352 fg=fibeamer@yellow, use=block title, bg=black!75!white}
353 %% Title
```

```
354 \setbeamercolor{title}{fg=white, bg=fibeamer@gold}
355 \setbeamercolor{title}{use=structure}
356 % Code listings
357 \lstset{
358 basicstyle=\footnotesize\ttfamily,
359 breakatwhitespace=false,
360 breaklines=true,
361 commentstyle=\color{green!60!black},
362 extendedchars=true,
363 keywordstyle=\color{blue},
364 showspaces=false,
365 showstringspaces=false,
366 showtabs=false,
367 stringstyle=\color{violet}}
368 \mode
```

```
369 <all>
```
## <span id="page-14-0"></span>**4.3 The Faculty of Science**

#### <span id="page-14-1"></span>**4.3.1 The** theme/mu/beamercolorthemefibeamer-sci.sty **file**

This is the color theme for presentations written at the Faculty of Science at the Masaryk University in Brno. This theme has no effect outside the presentation mode.

```
370 \NeedsTeXFormat{LaTeX2e}
371 \ProvidesPackage{fibeamer/theme/mu/%
372 beamercolorthemefibeamer-mu-sci}[2015/08/26]
373 \mode<presentation>
```
<span id="page-14-14"></span>This color theme uses the combination of green, gray and white. The fibeamer@backgroundInner and fibeamer@backgroundOuter colors are used within the background canvas template, which is defined within the color theme of the Masaryk University and which draws the gradient background of dark frames.

```
374 \definecolor{fibeamer@green}{HTML}{139632}
```

```
375 \definecolor{fibeamer@gray}{HTML}{999999}
```

```
376 \colorlet{fibeamer@backgroundInner}{fibeamer@green!90!black}
```

```
377 \colorlet{fibeamer@backgroundOuter}{fibeamer@green!60!black}
```
The darkframes environment switches the \iffibeamer@darktrue conditional on and sets a dark color theme.

```
378 \renewenvironment{darkframes}{%
```
<span id="page-14-2"></span>\begingroup

```
380 \fibeamer@darktrue
```

```
381 %% Structures
```

```
382 \setbeamercolor*{structure}{fg=white, bg=fibeamer@green}
```

```
383 \setbeamercolor*{frametitle}{fg=fibeamer@green!25!white}
```

```
384 \setbeamercolor*{framesubtitle}{fg=white}
```

```
385 %% Text
```

```
386 \setbeamercolor*{normal text}{fg=white, bg=white}
```

```
387 %% Items
```

```
388 \setbeamercolor*{item}{fg=fibeamer@green!25!white}
389 \setbeamercolor{footnote mark}{fg=fibeamer@green!25!white}
390 %% Blocks
391 \setbeamercolor*{block title}{
392 use=structure, fg=white, bg=fibeamer@green!60!white}
393 \setbeamercolor*{block title example}{
394 use=example text, fg=white, bg=fibeamer@green!60!white}
395 \setbeamercolor*{block title alerted}{
396 use=alerted text, fg=white, bg=fibeamer@green}
397 \setbeamercolor*{block body}{
398 fg=fibeamer@green, use=block title,
399 bg=fibeamer@gray!15!white}
400 \usebeamercolor*{normal text}
401 % Code listings
402 \lstset{
403 commentstyle=\color{green!25!white},
404 keywordstyle=\color{blue!25!white},
405 stringstyle=\color{red!25!white}}
406 }{%
407 \endgroup}
Outside the darkframes environment, the light theme is used.
408 %% Structures
409 \setbeamercolor{structure}{fg=black!75!white, bg=white}
410 \setbeamercolor{frametitle}{fg=fibeamer@green}
411 \setbeamercolor{framesubtitle}{fg=black!75!white}
412 %% Text
413 \setbeamercolor{normal text}{fg=black}
414 %% Items
415 \setbeamercolor{item}{fg=fibeamer@green}
416 \setbeamercolor{footnote mark}{fg=fibeamer@green}
417 %% Blocks
418 \setbeamercolor{block title}{
419 use=structure, fg=white, bg=fibeamer@green!50!white}
420 \setbeamercolor{block title example}{
421 use=example text, fg=white, bg=fibeamer@green!50!white}
422 \setbeamercolor{block title alerted}{
423 use=alerted text, fg=white, bg=fibeamer@green}
424 \setbeamercolor{block body}{
425 fg=fibeamer@green, use=block title, bg=fibeamer@gray!20!white}
426 %% Title
427 \setbeamercolor{title}{fg=white, bg=fibeamer@green}
428 \setbeamercolor{title}{use=structure}
429 % Code listings
430 \lstset{
431 basicstyle=\footnotesize\ttfamily,
432 breakatwhitespace=false,
433 breaklines=true,
434 commentstyle=\color{green!60!black},
```

```
435 extendedchars=true,
```

```
436 keywordstyle=\color{blue},
437 showspaces=false,
438 showstringspaces=false,
439 showtabs=false,
440 stringstyle=\color{violet}}
441 \mode
442 <all>
```
### <span id="page-16-10"></span><span id="page-16-0"></span>**4.4 The Faculty of Arts**

#### <span id="page-16-1"></span>**4.4.1 The** theme/mu/beamercolorthemefibeamer-phil.sty **file**

This is the color theme for presentations written at the Faculty of Arts at the Masaryk University in Brno. This theme has no effect outside the presentation mode.

```
443 \NeedsTeXFormat{LaTeX2e}
444 \ProvidesPackage{fibeamer/theme/mu/%
445 beamercolorthemefibeamer-mu-phil}[2015/08/26]
446 \mode<presentation>
```
<span id="page-16-11"></span>This color theme uses the combination of aquamarine, gray and white. The fibeamer@backgroundInner and fibeamer@backgroundOuter colors are used within the background canvas template, which is defined within the color theme of the Masaryk University and which draws the gradient background of dark frames.

```
447 \definecolor{fibeamer@blue}{HTML}{0071B2}
```
- <span id="page-16-8"></span>\definecolor{fibeamer@gray}{HTML}{999999}
- <span id="page-16-5"></span>\colorlet{fibeamer@backgroundInner}{fibeamer@blue!80!black}

```
450 \colorlet{fibeamer@backgroundOuter}{fibeamer@blue!60!black}
```
The darkframes environment switches the \iffibeamer@darktrue conditional on and sets a dark color theme.

```
451 \renewenvironment{darkframes}{%
452 \begingroup
453 \fibeamer@darktrue
454 %% Structures
455 \setbeamercolor*{structure}{fg=white, bg=fibeamer@blue}
456 \setbeamercolor*{frametitle}{fg=fibeamer@blue!25!white}
457 \setbeamercolor*{framesubtitle}{fg=white}
458 %% Text
459 \setbeamercolor*{normal text}{fg=white, bg=white}
460 %% Items
461 \setbeamercolor*{item}{fg=fibeamer@blue!25!white}
462 \setbeamercolor{footnote mark}{fg=fibeamer@blue!25!white}
463 %% Blocks
464 \setbeamercolor*{block title}{
465 use=structure, fg=white, bg=fibeamer@blue!60!white}
466 \setbeamercolor*{block title example}{
467 use=example text, fg=white, bg=fibeamer@blue!60!white}
468 \setbeamercolor*{block title alerted}{
469 use=alerted text, fg=white, bg=fibeamer@blue}
```

```
470 \setbeamercolor*{block body}{
471 fg=fibeamer@blue, use=block title,
472 bg=fibeamer@gray!15!white}
473 \usebeamercolor*{normal text}
474 % Code listings
475 \lstset{
476 commentstyle=\color{green!25!white},
477 keywordstyle=\color{blue!25!white},
478 stringstyle=\color{red!25!white}}
479 }{%
480 \endgroup}
Outside the darkframes environment, the light theme is used.
481 %% Structures
482 \setbeamercolor{structure}{fg=black!75!white, bg=white}
483 \setbeamercolor{frametitle}{fg=fibeamer@blue}
484 \setbeamercolor{framesubtitle}{fg=black!75!white}
485 %% Text
486 \setbeamercolor{normal text}{fg=black}
487 %% Items
488 \setbeamercolor{item}{fg=fibeamer@blue}
489 \setbeamercolor{footnote mark}{fg=fibeamer@blue}
490 %% Blocks
491 \setbeamercolor{block title}{
492 use=structure, fg=white, bg=fibeamer@blue!50!white}
493 \setbeamercolor{block title example}{
494 use=example text, fg=white, bg=fibeamer@blue!50!white}
495 \setbeamercolor{block title alerted}{
496 use=alerted text, fg=white, bg=fibeamer@blue}
497 \setbeamercolor{block body}{
498 fg=fibeamer@blue, use=block title, bg=fibeamer@gray!20!white}
499 %% Title
500 \setbeamercolor{title}{fg=white, bg=fibeamer@blue}
501 \setbeamercolor{title}{use=structure}
502 % Code listings
503 \lstset{
504 basicstyle=\footnotesize\ttfamily,
505 breakatwhitespace=false,
506 breaklines=true,
507 commentstyle=\color{green!60!black},
508 extendedchars=true,
509 keywordstyle=\color{blue},
510 showspaces=false,
511 showstringspaces=false,
512 showtabs=false,
513 stringstyle=\color{violet}}
```

```
514 \mode
```

```
515 <all>
```
#### <span id="page-18-0"></span>**4.5 The Faculty of Education**

#### <span id="page-18-1"></span>**4.5.1 The** theme/mu/beamercolorthemefibeamer-ped.sty **file**

This is the color theme for presentations written at the Faculty of Education at the Masaryk University in Brno. This theme has no effect outside the presentation mode.

```
516 \NeedsTeXFormat{LaTeX2e}
517 \ProvidesPackage{fibeamer/theme/mu/%
518 beamercolorthemefibeamer-mu-ped}[2015/08/26]
519 \mode<presentation>
```
<span id="page-18-10"></span>This color theme uses the combination of orange and dark gray in light frames and the combination of gold and white in dark frames. The fibeamer@backgroundInner and fibeamer@backgroundOuter colors are used within the background canvas template, which is defined within the color theme of the Masaryk University and which draws the gradient background of dark frames.

```
520 \definecolor{fibeamer@gold}{HTML}{CF7000}
```
- <span id="page-18-6"></span>\definecolor{fibeamer@orange}{HTML}{FABE6E}
- <span id="page-18-7"></span>\definecolor{fibeamer@orangeDark}{HTML}{F89C22}
- <span id="page-18-8"></span>\definecolor{fibeamer@gray}{HTML}{999999}
- <span id="page-18-3"></span>\colorlet{fibeamer@backgroundInner}{fibeamer@gold}
- <span id="page-18-4"></span>\colorlet{fibeamer@backgroundOuter}{fibeamer@gold!60!black}

The darkframes environment switches the \iffibeamer@darktrue conditional on and sets a dark color theme.

```
526 \renewenvironment{darkframes}{%
527 \begingroup
528 \fibeamer@darktrue
529 %% Structures
530 \setbeamercolor*{structure}{fg=white, bg=fibeamer@gold}
531 \setbeamercolor*{frametitle}{fg=fibeamer@gold!25!white}
532 \setbeamercolor*{framesubtitle}{fg=white}
533 %% Text
534 \setbeamercolor*{normal text}{fg=white, bg=white}
535 %% Items
536 \setbeamercolor*{item}{fg=fibeamer@gold!25!white}
537 \setbeamercolor{footnote mark}{fg=fibeamer@gold!25!white}
538 %% Blocks
539 \setbeamercolor*{block title}{
540 use=structure, fg=white, bg=fibeamer@gold!60!white}
541 \setbeamercolor*{block title example}{
542 use=example text, fg=white, bg=fibeamer@gold!60!white}
543 \setbeamercolor*{block title alerted}{
544 use=alerted text, fg=white, bg=fibeamer@gold!90!white}
545 \setbeamercolor*{block body}{
546 fg=fibeamer@gold, use=block title,
547 bg=fibeamer@gray!15!white}
548 \usebeamercolor*{normal text}
549 % Code listings
```

```
550 \lstset{
551 commentstyle=\color{green!25!white},
552 keywordstyle=\color{blue!25!white},
553 stringstyle=\color{fibeamer@gold!30!white}}
554 }{%
555 \endgroup}
Outside the darkframes environment, the light theme is used.
556 %% Structures
557 \setbeamercolor{structure}{fg=black!75!white, bg=white}
558 \setbeamercolor{frametitle}{fg=fibeamer@orangeDark}
559 \setbeamercolor{framesubtitle}{fg=black!60!white}
560 %% Text
561 \setbeamercolor{normal text}{fg=black!75!white}
562 %% Items
563 \setbeamercolor{item}{fg=fibeamer@orangeDark}
564 \setbeamercolor{footnote mark}{fg=fibeamer@orangeDark}
565 %% Blocks
566 \setbeamercolor{block title}{
567 use=structure, fg=black!75!white, bg=fibeamer@orange}
568 \setbeamercolor{block title example}{
569 use=example text, fg=black!75!white, bg=fibeamer@orange}
570 \setbeamercolor{block title alerted}{
571 use=alerted text, fg=white, bg=black!75!white}
572 \setbeamercolor{block body}{
573 fg=fibeamer@orange, use=block title, bg=black!75!white}
574 %% Title
575 \setbeamercolor{title}{fg=white, bg=fibeamer@gold}
576 \setbeamercolor{title}{use=structure}
577 % Code listings
578 \lstset{
579 basicstyle=\footnotesize\ttfamily,
580 breakatwhitespace=false,
581 breaklines=true,
582 commentstyle=\color{green!60!black},
583 extendedchars=true,
584 keywordstyle=\color{blue},
585 showspaces=false,
586 showstringspaces=false,
587 showtabs=false,
588 stringstyle=\color{violet}}
589 \mode
590 <all>
```
## <span id="page-19-24"></span><span id="page-19-23"></span><span id="page-19-22"></span><span id="page-19-12"></span><span id="page-19-11"></span><span id="page-19-9"></span><span id="page-19-7"></span><span id="page-19-6"></span><span id="page-19-5"></span><span id="page-19-0"></span>**4.6 The Faculty of Social Studies**

#### <span id="page-19-1"></span>**4.6.1 The** theme/mu/beamercolorthemefibeamer-fss.sty **file**

This is the color theme for presentations written at the Faculty of Social Studies at the Masaryk University in Brno. This theme has no effect outside the presentation mode.

```
591 \NeedsTeXFormat{LaTeX2e}
592 \ProvidesPackage{fibeamer/theme/mu/%
593 beamercolorthemefibeamer-mu-fss}[2015/08/26]
594 \mode<presentation>
```
<span id="page-20-11"></span>This color theme uses the combination of cyan, gray and white. The fibeamer@backgroundInner and fibeamer@backgroundOuter colors are used within the background canvas template, which is defined within the color theme of the Masaryk University and which draws the gradient background of dark frames.

```
595 \definecolor{fibeamer@cyan}{HTML}{00796E}
```

```
596 \definecolor{fibeamer@gray}{HTML}{999999}
```
<span id="page-20-4"></span>\colorlet{fibeamer@backgroundInner}{fibeamer@cyan!80!black}

<span id="page-20-5"></span>\colorlet{fibeamer@backgroundOuter}{fibeamer@cyan!60!black}

The darkframes environment switches the \iffibeamer@darktrue conditional on and sets a dark color theme.

```
599 \renewenvironment{darkframes}{%
600 \begingroup
601 \fibeamer@darktrue
602 %% Structures
603 \setbeamercolor*{structure}{fg=white, bg=fibeamer@cyan}
604 \setbeamercolor*{frametitle}{fg=fibeamer@cyan!25!white}
605 \setbeamercolor*{framesubtitle}{fg=white}
606 %% Text
607 \setbeamercolor*{normal text}{fg=white, bg=white}
608 %% Items
609 \setbeamercolor*{item}{fg=fibeamer@cyan!25!white}
610 \setbeamercolor{footnote mark}{fg=fibeamer@cyan!25!white}
611 %% Blocks
612 \setbeamercolor*{block title}{
613 use=structure, fg=white, bg=fibeamer@cyan!60!white}
614 \setbeamercolor*{block title example}{
615 use=example text, fg=white, bg=fibeamer@cyan!60!white}
616 \setbeamercolor*{block title alerted}{
617 use=alerted text, fg=white, bg=fibeamer@cyan}
618 \setbeamercolor*{block body}{
619 fg=fibeamer@cyan, use=block title,
620 bg=fibeamer@gray!15!white}
621 \usebeamercolor*{normal text}
622 % Code listings
623 \lstset{
624 commentstyle=\color{green!25!white},
625 keywordstyle=\color{blue!25!white},
626 stringstyle=\color{red!25!white}}
627 }{%
628 \endgroup}
```
<span id="page-20-25"></span><span id="page-20-24"></span><span id="page-20-23"></span><span id="page-20-10"></span><span id="page-20-8"></span><span id="page-20-3"></span><span id="page-20-2"></span><span id="page-20-1"></span>Outside the darkframes environment, the light theme is used.

%% Structures

```
630 \setbeamercolor{structure}{fg=black!75!white, bg=white}
631 \setbeamercolor{frametitle}{fg=fibeamer@cyan}
632 \setbeamercolor{framesubtitle}{fg=black!75!white}
633 %% Text
634 \setbeamercolor{normal text}{fg=black}
635 %% Items
636 \setbeamercolor{item}{fg=fibeamer@cyan}
637 \setbeamercolor{footnote mark}{fg=fibeamer@cyan}
638 %% Blocks
639 \setbeamercolor{block title}{
640 use=structure, fg=white, bg=fibeamer@cyan!50!white}
641 \setbeamercolor{block title example}{
642 use=example text, fg=white, bg=fibeamer@cyan!50!white}
643 \setbeamercolor{block title alerted}{
644 use=alerted text, fg=white, bg=fibeamer@cyan}
645 \setbeamercolor{block body}{
646 fg=fibeamer@cyan, use=block title, bg=fibeamer@gray!20!white}
647 %% Title
648 \setbeamercolor{title}{fg=white, bg=fibeamer@cyan}
649 \setbeamercolor{title}{use=structure}
650 % Code listings
651 \lstset{
652 basicstyle=\footnotesize\ttfamily,
653 breakatwhitespace=false,
654 breaklines=true,
655 commentstyle=\color{green!60!black},
656 extendedchars=true,
657 keywordstyle=\color{blue},
658 showspaces=false,
659 showstringspaces=false,
660 showtabs=false,
661 stringstyle=\color{violet}}
662 \mode
663 <all>
```
#### <span id="page-21-22"></span><span id="page-21-21"></span><span id="page-21-7"></span><span id="page-21-6"></span><span id="page-21-5"></span><span id="page-21-4"></span><span id="page-21-3"></span><span id="page-21-2"></span><span id="page-21-0"></span>**4.7 The Faculty of Law**

#### <span id="page-21-1"></span>**4.7.1 The** theme/mu/beamercolorthemefibeamer-law.sty **file**

This is the color theme for presentations written at the Faculty of Law at the Masaryk University in Brno. This theme has no effect outside the presentation mode.

```
664 \NeedsTeXFormat{LaTeX2e}
665 \ProvidesPackage{fibeamer/theme/mu/%
666 beamercolorthemefibeamer-mu-law}[2015/08/26]
667 \mode<presentation>
```
<span id="page-21-8"></span>This color theme uses the combination of violet, gray and white. The fibeamer@backgroundInner and fibeamer@backgroundOuter colors are used within the background canvas template, which is defined within the color theme of the Masaryk

University and which draws the gradient background of dark frames.

- <span id="page-22-6"></span>\definecolor{fibeamer@violet}{HTML}{660099}
- <span id="page-22-7"></span>\definecolor{fibeamer@gray}{HTML}{999999}
- <span id="page-22-4"></span>\colorlet{fibeamer@backgroundInner}{fibeamer@violet}
- <span id="page-22-5"></span>\colorlet{fibeamer@backgroundOuter}{fibeamer@violet!60!black}

The darkframes environment switches the \iffibeamer@darktrue conditional on and sets a dark color theme.

```
672 \renewenvironment{darkframes}{%
673 \begingroup
674 \fibeamer@darktrue
675 %% Structures
676 \setbeamercolor*{structure}{fg=white, bg=fibeamer@violet}
677 \setbeamercolor*{frametitle}{fg=fibeamer@violet!25!white}
678 \setbeamercolor*{framesubtitle}{fg=white}
679 %% Text
680 \setbeamercolor*{normal text}{fg=white, bg=white}
681 %% Items
682 \setbeamercolor*{item}{fg=fibeamer@violet!25!white}
683 \setbeamercolor{footnote mark}{fg=fibeamer@violet!25!white}
684 %% Blocks
685 \setbeamercolor*{block title}{
686 use=structure, fg=white, bg=fibeamer@violet!60!white}
687 \setbeamercolor*{block title example}{
688 use=example text, fg=white, bg=fibeamer@violet!60!white}
689 \setbeamercolor*{block title alerted}{
690 use=alerted text, fg=white, bg=fibeamer@violet!90!white}
691 \setbeamercolor*{block body}{
692 fg=fibeamer@violet, use=block title,
693 bg=fibeamer@gray!15!white}
694 \usebeamercolor*{normal text}
695 % Code listings
696 \lstset{
697 commentstyle=\color{green!25!white},
698 keywordstyle=\color{blue!25!white},
699 stringstyle=\color{fibeamer@violet!25!white}}
700 }{%
701 \endgroup}
```
<span id="page-22-28"></span><span id="page-22-21"></span><span id="page-22-20"></span><span id="page-22-10"></span><span id="page-22-8"></span><span id="page-22-3"></span><span id="page-22-2"></span><span id="page-22-1"></span>Outside the darkframes environment, the light theme is used.

```
702 %% Structures
703 \setbeamercolor{structure}{fg=black!75!white, bg=white}
704 \setbeamercolor{frametitle}{fg=fibeamer@violet}
705 \setbeamercolor{framesubtitle}{fg=black!75!white}
706 %% Text
707 \setbeamercolor{normal text}{fg=black}
708 %% Items
709 \setbeamercolor{item}{fg=fibeamer@violet}
710 \setbeamercolor{footnote mark}{fg=fibeamer@violet}
```

```
711 %% Blocks
```

```
712 \setbeamercolor{block title}{
713 use=structure, fg=white, bg=fibeamer@violet!50!white}
714 \setbeamercolor{block title example}{
715 use=example text, fg=white, bg=fibeamer@violet!50!white}
716 \setbeamercolor{block title alerted}{
717 use=alerted text, fg=white, bg=fibeamer@violet}
718 \setbeamercolor{block body}{
719 fg=fibeamer@violet, use=block title, bg=fibeamer@gray!20!white}
720 %% Title
721 \setbeamercolor{title}{fg=white, bg=fibeamer@violet}
722 \setbeamercolor{title}{use=structure}
723 % Code listings
724 \lstset{
725 basicstyle=\footnotesize\ttfamily,
726 breakatwhitespace=false,
727 breaklines=true,
728 commentstyle=\color{green!60!black},
729 extendedchars=true,
730 keywordstyle=\color{blue},
731 showspaces=false,
732 showstringspaces=false,
733 showtabs=false,
734 stringstyle=\color{violet}}
735 \mode
736 < 11
```
### <span id="page-23-11"></span><span id="page-23-4"></span><span id="page-23-3"></span><span id="page-23-2"></span><span id="page-23-0"></span>**4.8 The Faculty of Economics and Administration**

#### <span id="page-23-1"></span>**4.8.1 The** theme/mu/beamercolorthemefibeamer-econ.sty **file**

This is the color theme for presentations written at the Faculty of Economics and Administration at the Masaryk University in Brno. This theme has no effect outside the presentation mode.

```
737 \NeedsTeXFormat{LaTeX2e}
738 \ProvidesPackage{fibeamer/theme/mu/%
739 beamercolorthemefibeamer-mu-econ}[2015/08/26]
740 \mode<presentation>
```
<span id="page-23-12"></span>This color theme uses the combination of red-brown, gray and white. The fibeamer@backgroundInner and fibeamer@backgroundOuter colors are used within the background canvas template, which is defined within the color theme of the Masaryk University and which draws the gradient background of dark frames.

- <span id="page-23-7"></span>\definecolor{fibeamer@brown}{HTML}{6e222c}
- <span id="page-23-8"></span>\definecolor{fibeamer@gray}{HTML}{999999}
- <span id="page-23-5"></span>\colorlet{fibeamer@backgroundInner}{fibeamer@brown}
- <span id="page-23-6"></span>\colorlet{fibeamer@backgroundOuter}{fibeamer@brown!60!black}

The darkframes environment switches the \iffibeamer@darktrue conditional on and sets a dark color theme.

<span id="page-23-15"></span>\renewenvironment{darkframes}{%

```
746 \begingroup
747 \fibeamer@darktrue
748 %% Structures
749 \setbeamercolor*{structure}{fg=white, bg=fibeamer@brown}
750 \setbeamercolor*{frametitle}{fg=fibeamer@brown!25!white}
751 \setbeamercolor*{framesubtitle}{fg=white}
752 %% Text
753 \setbeamercolor*{normal text}{fg=white, bg=white}
754 %% Items
755 \setbeamercolor*{item}{fg=fibeamer@brown!25!white}
756 \setbeamercolor{footnote mark}{fg=fibeamer@brown!25!white}
757 %% Blocks
758 \setbeamercolor*{block title}{
759 use=structure, fg=white, bg=fibeamer@brown!60!white}
760 \setbeamercolor*{block title example}{
761 use=example text, fg=white, bg=fibeamer@brown!60!white}
762 \setbeamercolor*{block title alerted}{
763 use=alerted text, fg=white, bg=fibeamer@brown!90!white}
764 \setbeamercolor*{block body}{
765 fg=fibeamer@brown, use=block title,
766 bg=fibeamer@gray!15!white}
767 \usebeamercolor*{normal text}
768 % Code listings
769 \lstset{
770 commentstyle=\color{green!25!white},
771 keywordstyle=\color{blue!25!white},
772 stringstyle=\color{fibeamer@brown!25!white}}
773 }{%
774 \endgroup}
Outside the darkframes environment, the light theme is used.
775 %% Structures
776 \setbeamercolor{structure}{fg=black!75!white, bg=white}
777 \setbeamercolor{frametitle}{fg=fibeamer@brown}
778 \setbeamercolor{framesubtitle}{fg=black!75!white}
779 %% Text
780 \setbeamercolor{normal text}{fg=black}
781 %% Items
782 \setbeamercolor{item}{fg=fibeamer@brown}
783 \setbeamercolor{footnote mark}{fg=fibeamer@brown}
784 %% Blocks
785 \setbeamercolor{block title}{
786 use=structure, fg=white, bg=fibeamer@brown!50!white}
787 \setbeamercolor{block title example}{
788 use=example text, fg=white, bg=fibeamer@brown!50!white}
789 \setbeamercolor{block title alerted}{
790 use=alerted text, fg=white, bg=fibeamer@brown}
791 \setbeamercolor{block body}{
792 fg=fibeamer@brown, use=block title, bg=fibeamer@gray!20!white}
```

```
793 %% Title
```

```
794 \setbeamercolor{title}{fg=white, bg=fibeamer@brown}
795 \setbeamercolor{title}{use=structure}
796 % Code listings
797 \lstset{
798 basicstyle=\footnotesize\ttfamily,
799 breakatwhitespace=false,
800 breaklines=true,
801 commentstyle=\color{green!60!black},
802 extendedchars=true,
803 keywordstyle=\color{blue},
804 showspaces=false,
805 showstringspaces=false,
806 showtabs=false,
807 stringstyle=\color{violet}}
808 \mode
809 <all>
```
## <span id="page-25-13"></span><span id="page-25-5"></span><span id="page-25-4"></span><span id="page-25-0"></span>**4.9 The Faculty of Medicine**

#### <span id="page-25-1"></span>**4.9.1 The** theme/mu/beamercolorthemefibeamer-med.sty **file**

This is the color theme for presentations written at the Faculty of Medicine at the Masaryk University in Brno. This theme has no effect outside the presentation mode.

```
810 \NeedsTeXFormat{LaTeX2e}
811 \ProvidesPackage{fibeamer/theme/mu/%
812 beamercolorthemefibeamer-mu-med}[2015/08/26]
813 \mode<presentation>
```
<span id="page-25-14"></span>This color theme uses the combination of red, gray and white. The fibeamer@backgroundInner and fibeamer@backgroundOuter colors are used within the background canvas template, which is defined within the color theme of the Masaryk University and which draws the gradient background of dark frames.

```
814 \definecolor{fibeamer@red}{HTML}{c82600}
```

```
815 \definecolor{fibeamer@gray}{HTML}{999999}
```

```
816 \colorlet{fibeamer@backgroundInner}{fibeamer@red}
```

```
817 \colorlet{fibeamer@backgroundOuter}{fibeamer@red!60!black}
```
The darkframes environment switches the \iffibeamer@darktrue conditional on and sets a dark color theme.

```
818 \renewenvironment{darkframes}{%
```

```
819 \begingroup
```

```
820 \fibeamer@darktrue
```

```
821 %% Structures
```

```
822 \setbeamercolor*{structure}{fg=white, bg=fibeamer@red}
```

```
823 \setbeamercolor*{frametitle}{fg=fibeamer@red!25!white}
```

```
824 \setbeamercolor*{framesubtitle}{fg=white}
```

```
825 %% Text
```

```
826 \setbeamercolor*{normal text}{fg=white, bg=white}
```

```
827 %% Items
```

```
828 \setbeamercolor*{item}{fg=fibeamer@red!25!white}
829 \setbeamercolor{footnote mark}{fg=fibeamer@red!25!white}
830 %% Blocks
831 \setbeamercolor*{block title}{
832 use=structure, fg=white, bg=fibeamer@red!60!white}
833 \setbeamercolor*{block title example}{
834 use=example text, fg=white, bg=fibeamer@red!60!white}
835 \setbeamercolor*{block title alerted}{
836 use=alerted text, fg=white, bg=fibeamer@red!90!white}
837 \setbeamercolor*{block body}{
838 fg=fibeamer@red, use=block title,
839 bg=fibeamer@gray!15!white}
840 \usebeamercolor*{normal text}
841 % Code listings
842 \lstset{
843 commentstyle=\color{green!25!white},
844 keywordstyle=\color{blue!25!white},
845 stringstyle=\color{fibeamer@red!25!white}}
846 }{%
847 \endgroup}
Outside the darkframes environment, the light theme is used.
848 %% Structures
849 \setbeamercolor{structure}{fg=black!75!white, bg=white}
850 \setbeamercolor{frametitle}{fg=fibeamer@red}
851 \setbeamercolor{framesubtitle}{fg=black!75!white}
852 %% Text
853 \setbeamercolor{normal text}{fg=black}
854 %% Items
855 \setbeamercolor{item}{fg=fibeamer@red}
856 \setbeamercolor{footnote mark}{fg=fibeamer@red}
857 %% Blocks
858 \setbeamercolor{block title}{
859 use=structure, fg=white, bg=fibeamer@red!50!white}
860 \setbeamercolor{block title example}{
861 use=example text, fg=white, bg=fibeamer@red!50!white}
862 \setbeamercolor{block title alerted}{
863 use=alerted text, fg=white, bg=fibeamer@red}
864 \setbeamercolor{block body}{
865 fg=fibeamer@red, use=block title, bg=fibeamer@gray!20!white}
866 %% Title
867 \setbeamercolor{title}{fg=white, bg=fibeamer@red}
868 \setbeamercolor{title}{use=structure}
869 % Code listings
870 \lstset{
871 basicstyle=\footnotesize\ttfamily,
872 breakatwhitespace=false,
873 breaklines=true,
874 commentstyle=\color{green!60!black},
```

```
875 extendedchars=true,
```

```
876 keywordstyle=\color{blue},
877 showspaces=false,
878 showstringspaces=false,
879 showtabs=false,
880 stringstyle=\color{violet}}
881 \mode
882 <all>
```
## <span id="page-27-10"></span><span id="page-27-0"></span>**4.10 The Faculty of Sports Studies**

#### <span id="page-27-1"></span>**4.10.1 The** theme/mu/beamercolorthemefibeamer-fsps.sty **file**

This is the color theme for presentations written at the Faculty of Sports Studies at the Masaryk University in Brno. This theme has no effect outside the presentation mode.

```
883 \NeedsTeXFormat{LaTeX2e}
884 \ProvidesPackage{fibeamer/theme/mu/%
885 beamercolorthemefibeamer-mu-fsps}[2015/08/26]
886 \mode<presentation>
```
<span id="page-27-11"></span>This color theme uses the combination of dark blue, gray and white. The fibeamer@backgroundInner and fibeamer@backgroundOuter colors are used within the background canvas template, which is defined within the color theme of the Masaryk University and which draws the gradient background of dark frames.

```
887 \definecolor{fibeamer@blue}{HTML}{1B458F}
```
<span id="page-27-8"></span>\definecolor{fibeamer@gray}{HTML}{999999}

```
889 \colorlet{fibeamer@backgroundInner}{fibeamer@blue}
```

```
890 \colorlet{fibeamer@backgroundOuter}{fibeamer@blue!60!black}
```
The darkframes environment switches the \iffibeamer@darktrue conditional on and sets a dark color theme.

```
891 \renewenvironment{darkframes}{%
892 \begingroup
893 \fibeamer@darktrue
894 %% Structures
895 \setbeamercolor*{structure}{fg=white, bg=fibeamer@blue}
896 \setbeamercolor*{frametitle}{fg=fibeamer@blue!25!white}
897 \setbeamercolor*{framesubtitle}{fg=white}
898 %% Text
899 \setbeamercolor*{normal text}{fg=white, bg=white}
900 %% Items
901 \setbeamercolor*{item}{fg=fibeamer@blue!25!white}
902 \setbeamercolor{footnote mark}{fg=fibeamer@blue!25!white}
903 %% Blocks
904 \setbeamercolor*{block title}{
905 use=structure, fg=white, bg=fibeamer@blue!60!white}
906 \setbeamercolor*{block title example}{
907 use=example text, fg=white, bg=fibeamer@blue!60!white}
908 \setbeamercolor*{block title alerted}{
909 use=alerted text, fg=white, bg=fibeamer@blue!95!white}
```

```
910 \setbeamercolor*{block body}{
911 fg=fibeamer@blue, use=block title,
912 bg=fibeamer@gray!15!white}
913 \usebeamercolor*{normal text}
914 % Code listings
915 \lstset{
916 commentstyle=\color{green!25!white},
917 keywordstyle=\color{blue!25!white},
918 stringstyle=\color{red!25!white}}
919 }{%
920 \endgroup}
Outside the darkframes environment, the light theme is used.
921 %% Structures
922 \setbeamercolor{structure}{fg=black!75!white, bg=white}
923 \setbeamercolor{frametitle}{fg=fibeamer@blue}
924 \setbeamercolor{framesubtitle}{fg=black!75!white}
925 %% Text
926 \setbeamercolor{normal text}{fg=black}
927 %% Items
928 \setbeamercolor{item}{fg=fibeamer@blue}
929 \setbeamercolor{footnote mark}{fg=fibeamer@blue}
930 %% Blocks
931 \setbeamercolor{block title}{
932 use=structure, fg=white, bg=fibeamer@blue!50!white}
933 \setbeamercolor{block title example}{
934 use=example text, fg=white, bg=fibeamer@blue!50!white}
935 \setbeamercolor{block title alerted}{
936 use=alerted text, fg=white, bg=fibeamer@blue}
937 \setbeamercolor{block body}{
938 fg=fibeamer@blue, use=block title, bg=fibeamer@gray!20!white}
939 %% Title
940 \setbeamercolor{title}{fg=white, bg=fibeamer@blue}
941 \setbeamercolor{title}{use=structure}
942 % Code listings
943 \lstset{
944 basicstyle=\footnotesize\ttfamily,
945 breakatwhitespace=false,
946 breaklines=true,
947 commentstyle=\color{green!60!black},
948 extendedchars=true,
949 keywordstyle=\color{blue},
950 showspaces=false,
951 showstringspaces=false,
952 showtabs=false,
953 stringstyle=\color{violet}}
954 \mode
```

```
955 <all>
```
## **Index**

Numbers written in italic refer to the page where the corresponding entry is described; numbers underlined refer to the code line of the definition; numbers in roman refer to the code lines where the entry is used.

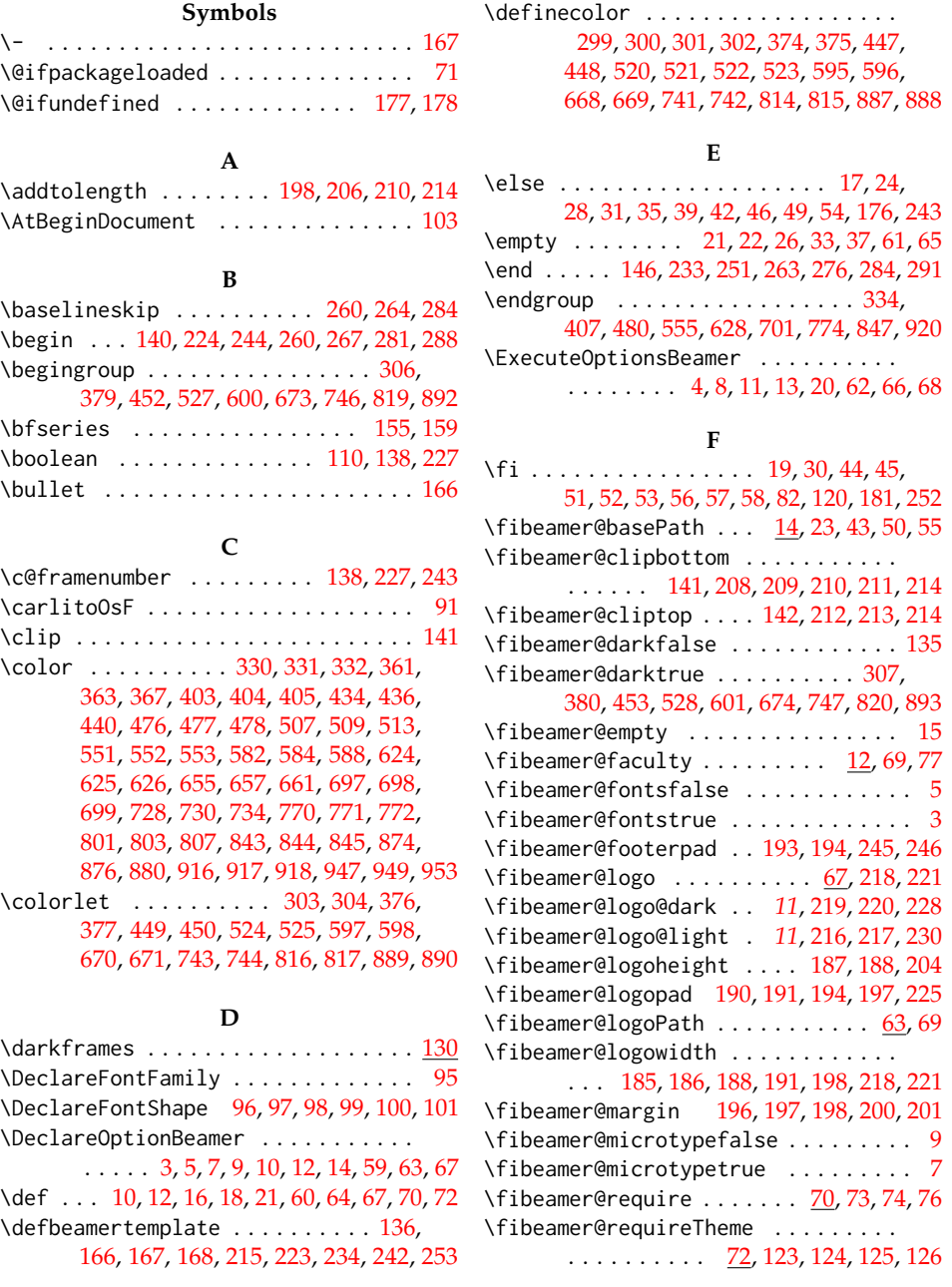

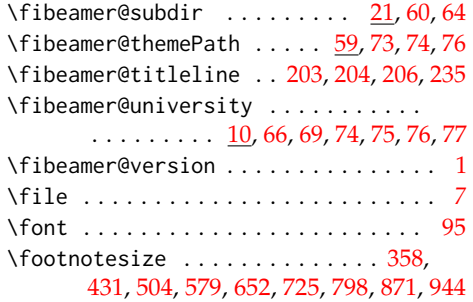

## **G**

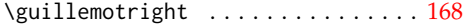

## **I**

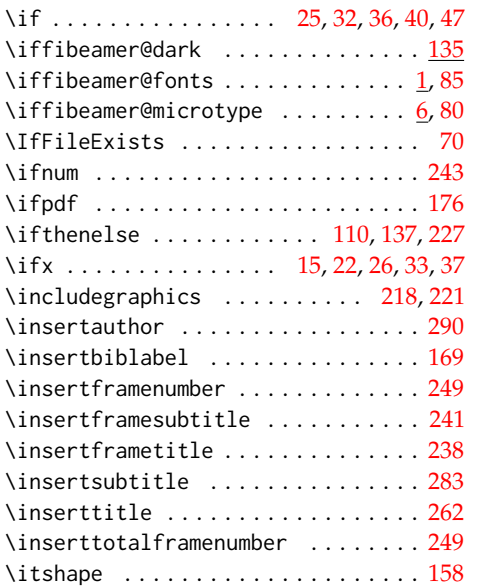

## **N**<br>127, 150, 16

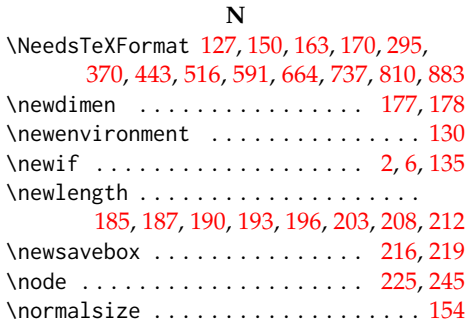

## **O**

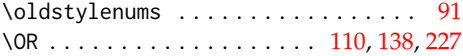

## **P**

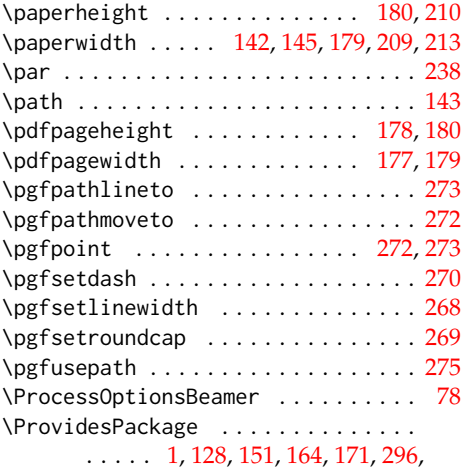

[371,](#page-14-16) [444,](#page-16-13) [517,](#page-18-12) [592,](#page-20-13) [665,](#page-21-10) [738,](#page-23-14) [811,](#page-25-16) [884](#page-27-13)

## **R**

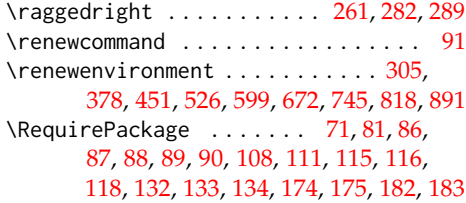

## **S**

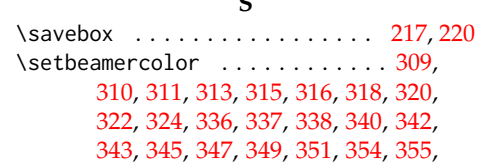

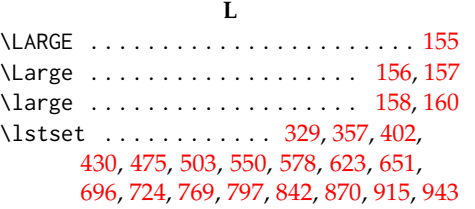

## **M**

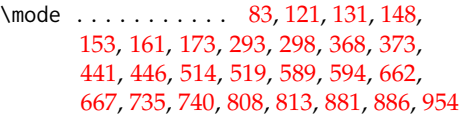

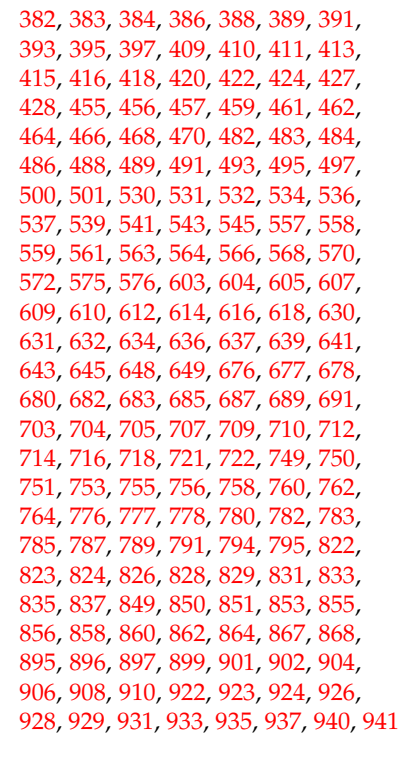

. . . [154,](#page-8-20) [155,](#page-8-2) [156,](#page-8-13) [157,](#page-8-14) [158,](#page-8-12) [159,](#page-8-3) [160](#page-8-15) \setbeamersize . . . . . . . . . . . . . . . . [199](#page-10-35) \setbeamertemplate . . . . . . . . . . . . . [169](#page-9-12) \setcounter .................... [255](#page-11-24) \setlength . . . . . . . . . . . . . . . . . [186,](#page-9-11) [188,](#page-10-25) [191,](#page-10-28) [194,](#page-10-14) [197,](#page-10-29) [204,](#page-10-26) [209,](#page-10-9) [211,](#page-10-10) [213](#page-10-12) \setmonofont .................... [112](#page-6-19) \setstretch . . . . . . . . . . . . . . . . . . [119](#page-7-18) \SetSymbolFont . . . . . . [104,](#page-6-20) [105,](#page-6-21) [106,](#page-6-22) [107](#page-6-23) \skewchar . . . . . . . . . . . . . . . . . . . . [95](#page-6-3)

#### **T**

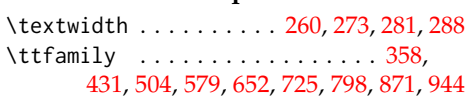

#### **U**

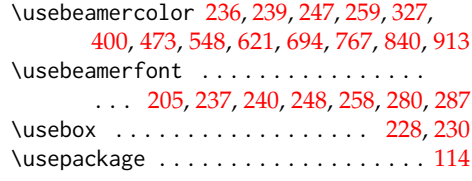

#### **V**

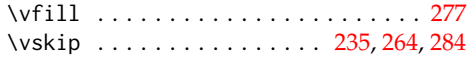

## **Change History**

\setbeamerfont ................

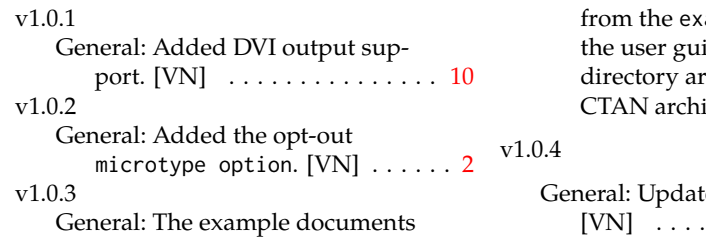

ample directory and ide from the guide e now a part of the ive.  $\text{[VN]}$   $\ldots \ldots \ldots 1$  $\ldots \ldots \ldots 1$ 

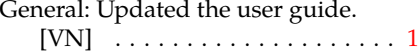